## **Issues**

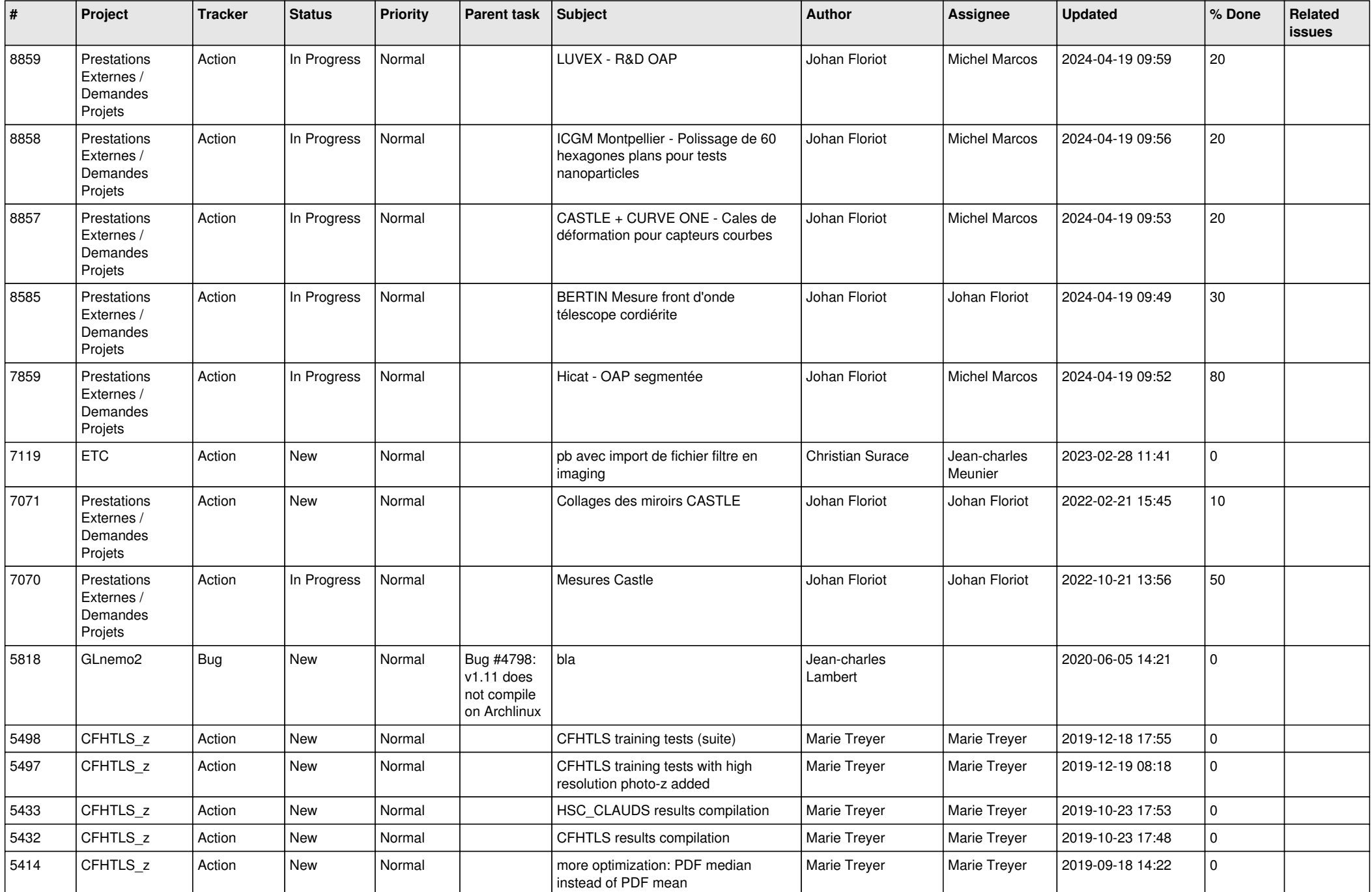

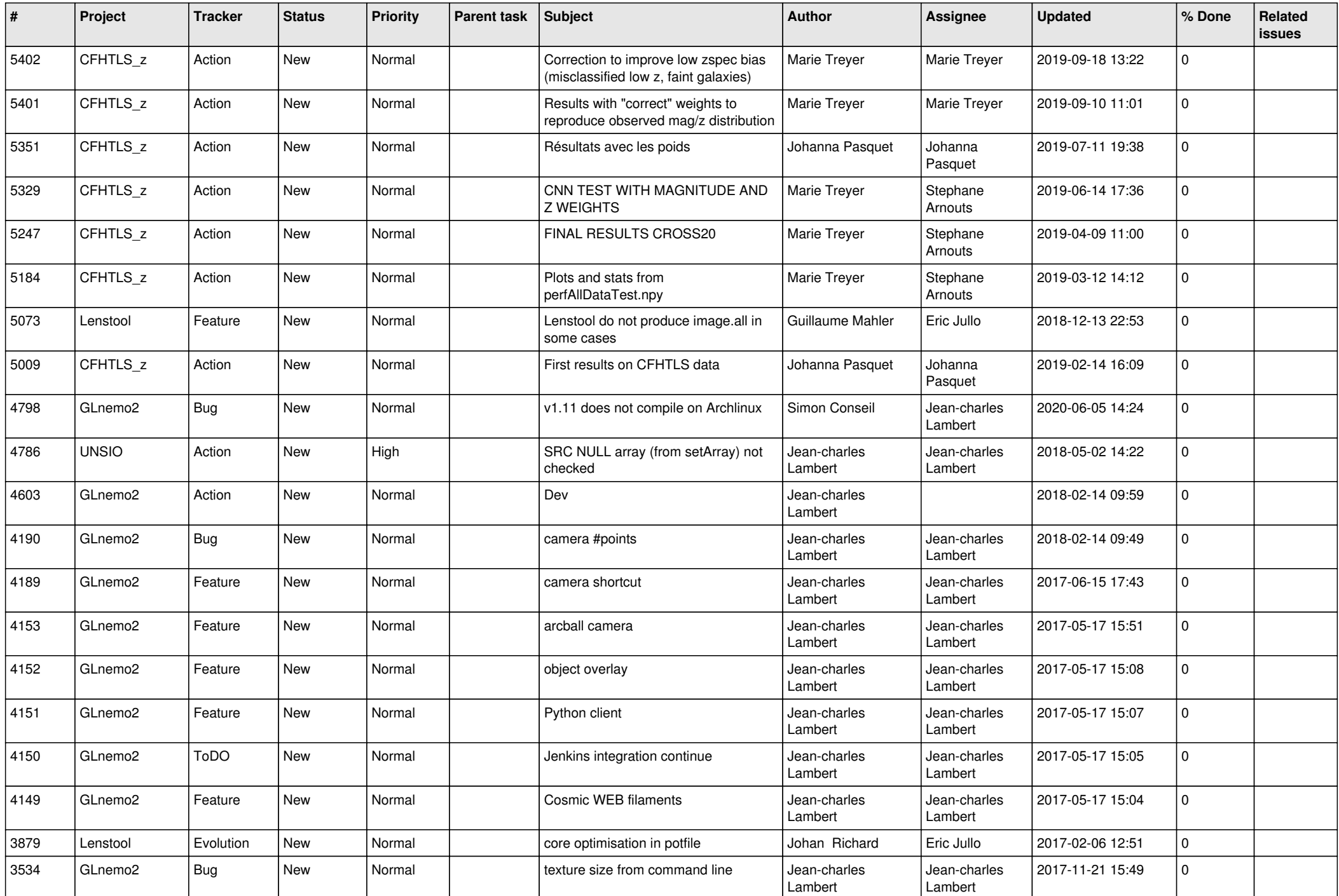

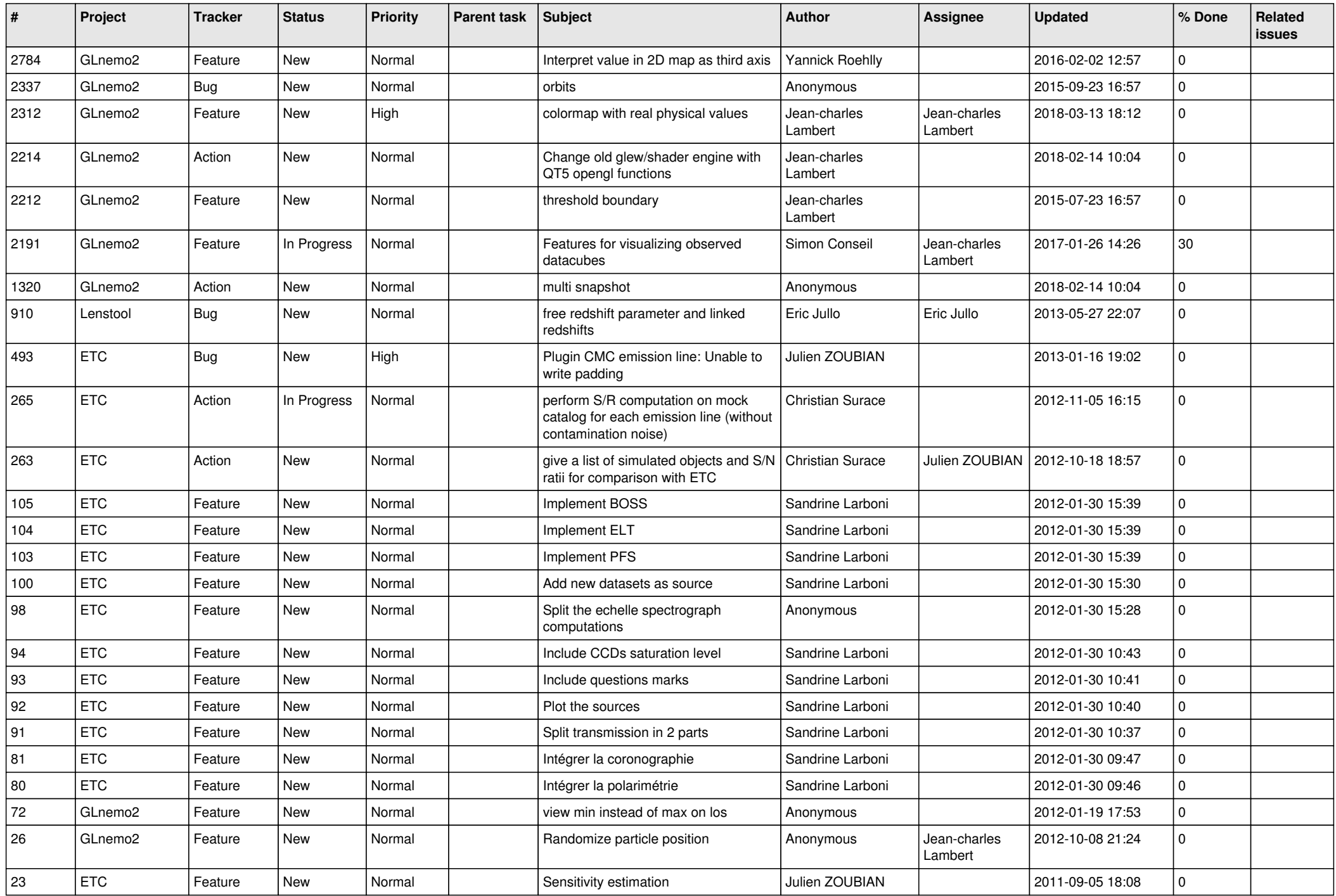

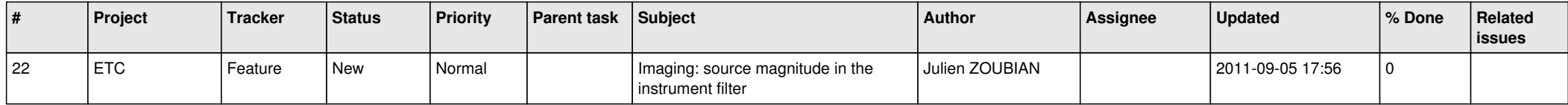